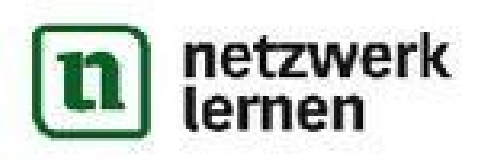

Seite z von s

## Einleitung

Das Internet ist heute für viele Menschen zu einem selbstverständlichen Medium geworden. Im Internet informieren sich Menschen über das Wetter, das Fernsehprogramm, die Nachrichten, spielen Spiele, chanen mit Freunden oder tauschen sich über ihre Hobbies aus.

Dabei wird das Internet von Jahr zu Jahr größer - die großen Suchmaschinenanbieter kennen eine Billion (eine Zahl mit 12 Nullen!) einzelne Internetseiten. So viele Seiten zu lesen, ist für einen Menschen unmöglich - er würde dazu vermarlich mehrere handernausend Jahre benöügen.

Angesichts so vieler Seiten benötigt der Benutzer also irgendeine Hilfe, die ihm sagt, wo er welche Information finder. Und genau hier kommen die Suchmaschinen ins Spiel.

## Was ist eine Suchmaschine?

Obwohl das Wort "Maschine" sich immer ein wenig nach Automat anhört, handelt es sich bei einer Suchmaschine natürlich um einen Computer - genauer gesagt: Mehrere tausend Computer, die im Verbund arbeiten.

Wenn du nun die Imemetseite einer Suchmaschine (etwa Google.de oder Blinde-Kuh.de) aufrufst, hast du die Möglichkeit, in ein Textfeld deine Suchworte einzugeben, beispielsweise "wie groß wird ein Storch". Die Suchmaschine wird dir nach kurzer Zeit eine große Zahl von Internetseiten nennen, die zu dieser Anfrage passen. Die besten Treffer werden dabei in der Regel weiter oben angezeigt.

## Wie funktioniert das?

Oben wurde ja bereits gesagt, dass es unfassbar viele Internetseiten gibt. Stell dir einmal vor, die Suchmaschine müsste für jede deiner Suchanfragen jede einzelne Seite besuchen und nachsehen, ob sie zu deiner Anfrage passt. Auch wenn Computer sehr schnell sind - bei 1 Billion Internetschen würde dies vermatlich Wochen oder Monate dauern. Darum gehen die Suchmaschinen einen anderen Weg:

Sie durchforsten mit vielen Comparerprogrammen onaufhörlich das Internet. Diese Computerprogramme werden "Weberawler" genannt sie hangeln sich von Internetseite zu Internetseite und lesen dabei den Inhalt dieser Seiten aus. Sie analysieren den Inhalt dann automatisch und schauen, welche Worte auf der Seite besonders groß geschrieben sind oder besonders oft vorkommen. Diese Informationen speichert die Suchmaschine dann zusammen mit einer Kopie der jeweiligen Internetseite in einer sogenannten "Datenbank". Eine Datenbank kannst du dir wie einen gut sortierten Aktenschrank vorstellen. In diesem

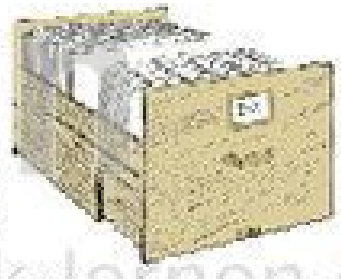

Abbildung 1 Die Schablade eines Aldenschrankes.

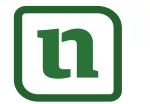

**netzwerk**tn lernen

## zur Vollversion

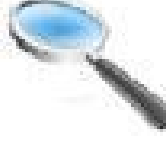

etzwerk-lernen.de

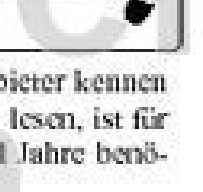